## Основные команды управления

WCS управляется следующими основными командами:

1. Командная строка операционной системы

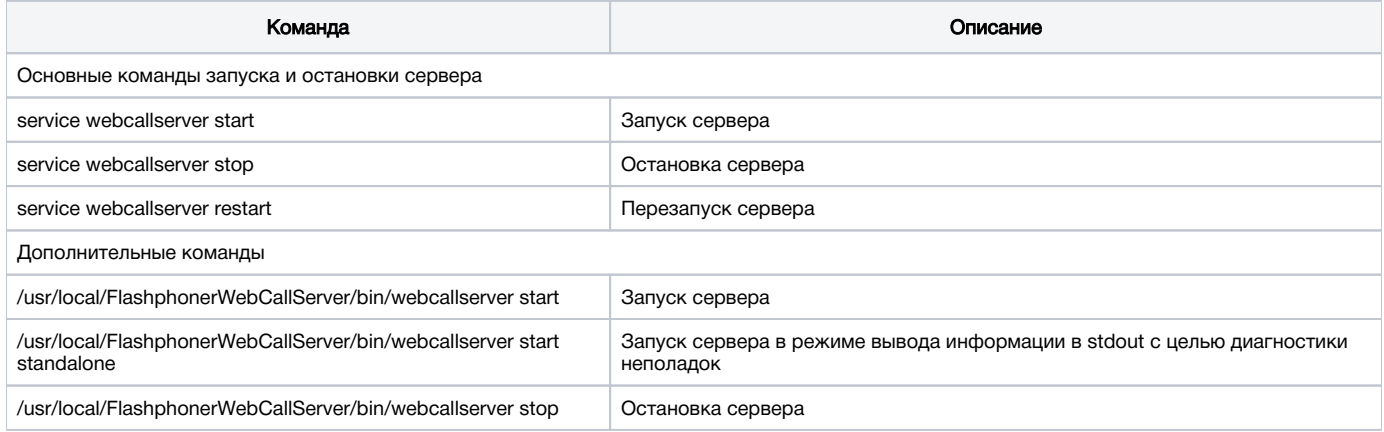

## 2. Интерфейс командной строки административного модуля WCS

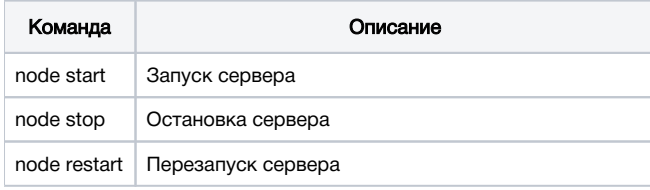

Подробное описание интерфейса командной строки административного модуляWCS приведено[в данном разделе](https://docs.flashphoner.com/pages/viewpage.action?pageId=5013562)

3. Интерфейс командной строки ядра WCS

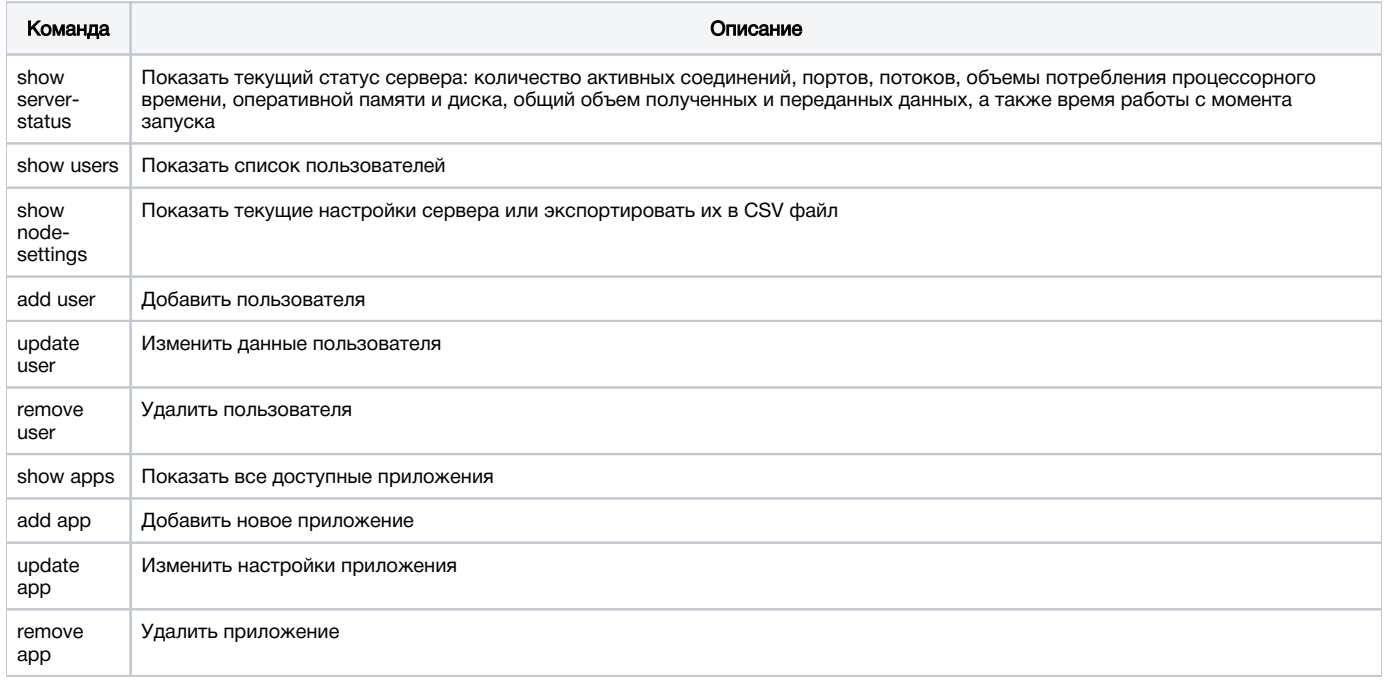

Подробное описание интерфейса командной строки ядра WCS приведено [в данном разделе](https://docs.flashphoner.com/pages/viewpage.action?pageId=1049147)